2024/05/18 22:12 1/1 Chatbase.ai

# Chatbase.ai

### **About**

#### Chatbase.api from Google

Website: https://chatbase.ai

### **Definition**

Chatbase analytics helps developers monitor and fix bots Regardless of how you build your chatbot or where you deploy it, Chatbase helps you find product market fit faster.

## **Get started**

Create your account:

- Console panel
- Documentation

## Configuration

Note: To use the chatbot integration, your Voximal needs to be configured with the SpeechToText and TextToSpeech ressources.

Here an example of VoiceXML script :

chatbot\_api-ai.vxml

• Only set the key of your Agent.

From:

https://wiki.voximal.com/ - Voximal documentation

Permanent link:

https://wiki.voximal.com/doku.php?id=chatbotsproviders:chatbase&rev=150892334

Last update: 2017/10/25 09:22

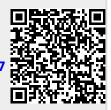